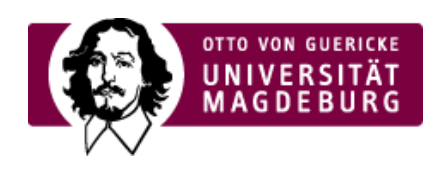

## CMS EGOTEC INFORMATIONSPORTAL

## Festlegungen für Tabellen

Für Tabellen existiert eine einheitliche Vorgabe, die automatisch bei Verwendung der Tabellenerstellung im Editor zur Anwendung kommt.

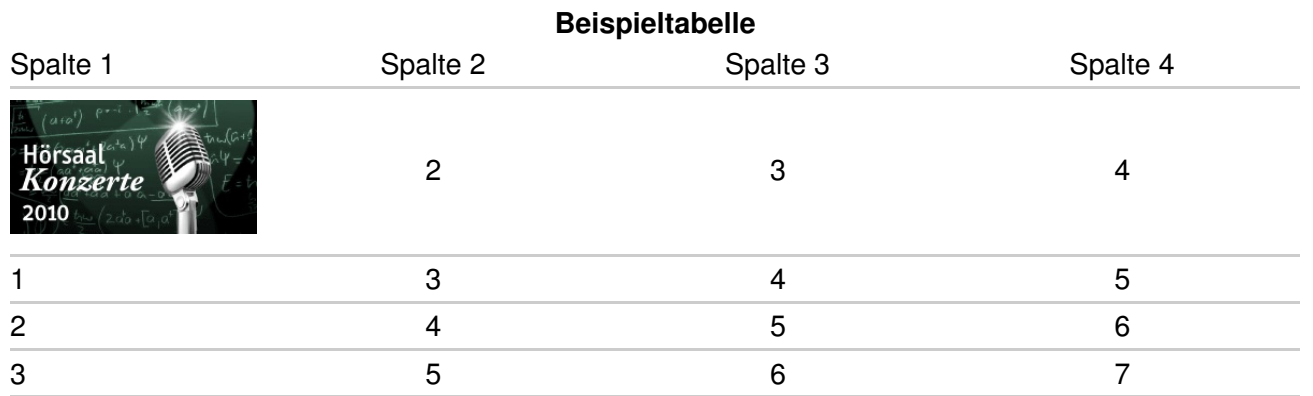

Modifikationen können vorgenommen werden - es wird jedoch empfohlen der allgemeinen Vorlage zu folgen, um eine gute Lesbarkeit und eine größere Einheitlichkeit der Seiten zu gewährleisten.

**Achtung:** es sollten unbedingt flexible Maße (%) verwendet werden, damit die Tabellen auch auf kleineren Displays lesbar sind.

[Festlegungen](https://www.cms.ovgu.de/Design/Festlegungen.html)

[Schrift](https://www.cms.ovgu.de/Design/Festlegungen/Schrift.html)

[Überschriften](https://www.cms.ovgu.de/Design/Festlegungen/%C3%9Cberschriften.html)

- [Tabellen](https://www.cms.ovgu.de/Design/Festlegungen/Tabellen.html)
-